## **Infrastructure - Task #3031**

Task # 3021 (Closed): ONEMercury - indicate users access to documents.

# **Create icons to indicate users ability to access a document or not**

2012-06-27 17:55 - Skye Roseboom

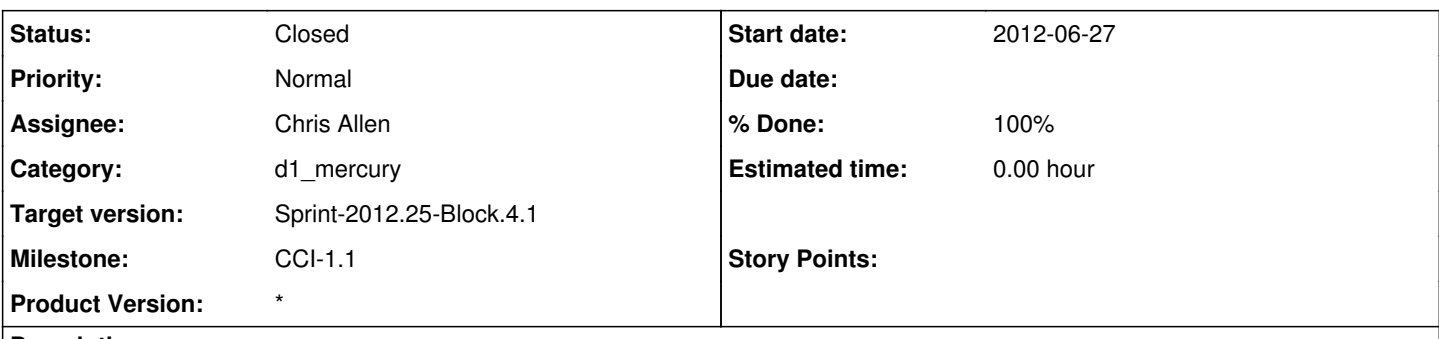

## **Description**

Need a pair of icons to indicate to users which document links in the ONEMercury interface the current users (public users for now) have the ability to read.

For private documents a padlock icon has been recommended.

For open/available documents a 'person' icon has been suggested to indicate public. Im not sure a 'person' icon will indicate access to most users. I am suggesting an open padlock or perhaps a key icon indicated access.

Perhaps the icons could also be color coded - shade of green means access, shade of red means no access.

### **History**

## **#1 - 2012-06-29 14:35 - Chris Allen**

*- % Done changed from 0 to 70*

Attached are three versions of the padlock in both plum and teal matching DataONE's color codes.

Let me know how these are.

-chris

## **#2 - 2012-06-29 15:40 - Chris Allen**

*- File padlocks-icona.jpg added*

Files attached

## **#3 - 2012-07-11 16:04 - Chris Allen**

- *File padlock\_locked\_40x40.png added*
- *File padlock\_unlocked\_40x40.png added*
- *% Done changed from 70 to 100*

Final versions attached.

#### **#4 - 2012-07-24 22:07 - Skye Roseboom**

*- Status changed from New to Closed*

icons have been accepted after review. closing issue.

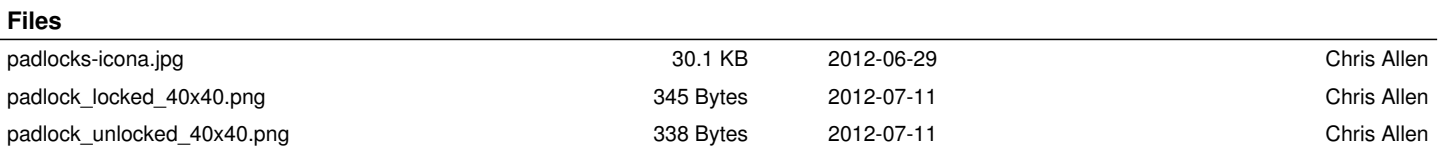

 $\overline{a}$